## Example

Mathy Vanbuel from ATiT, which is a member of the Media & Learning Association, has also lectured in the Interfaculty Maastricht, a cross border initiative from three Higher Education Institutions in Belgium, Germany and The Netherlands. During his module on Design for eLearning with students from 3rd and 4th Year Bachelor in Communications and Media Design he set up a wiki with his students as part of their course. Instead of using a Virtual Learning Environment (such as in this case Blackboard) with all its related management issues when working with students from different institutions, a private class wiki was set up. Privacy is important: students feel more free to write and demonstrate what they learn or where they feel they need more help.

Here is how to manage a class wiki:

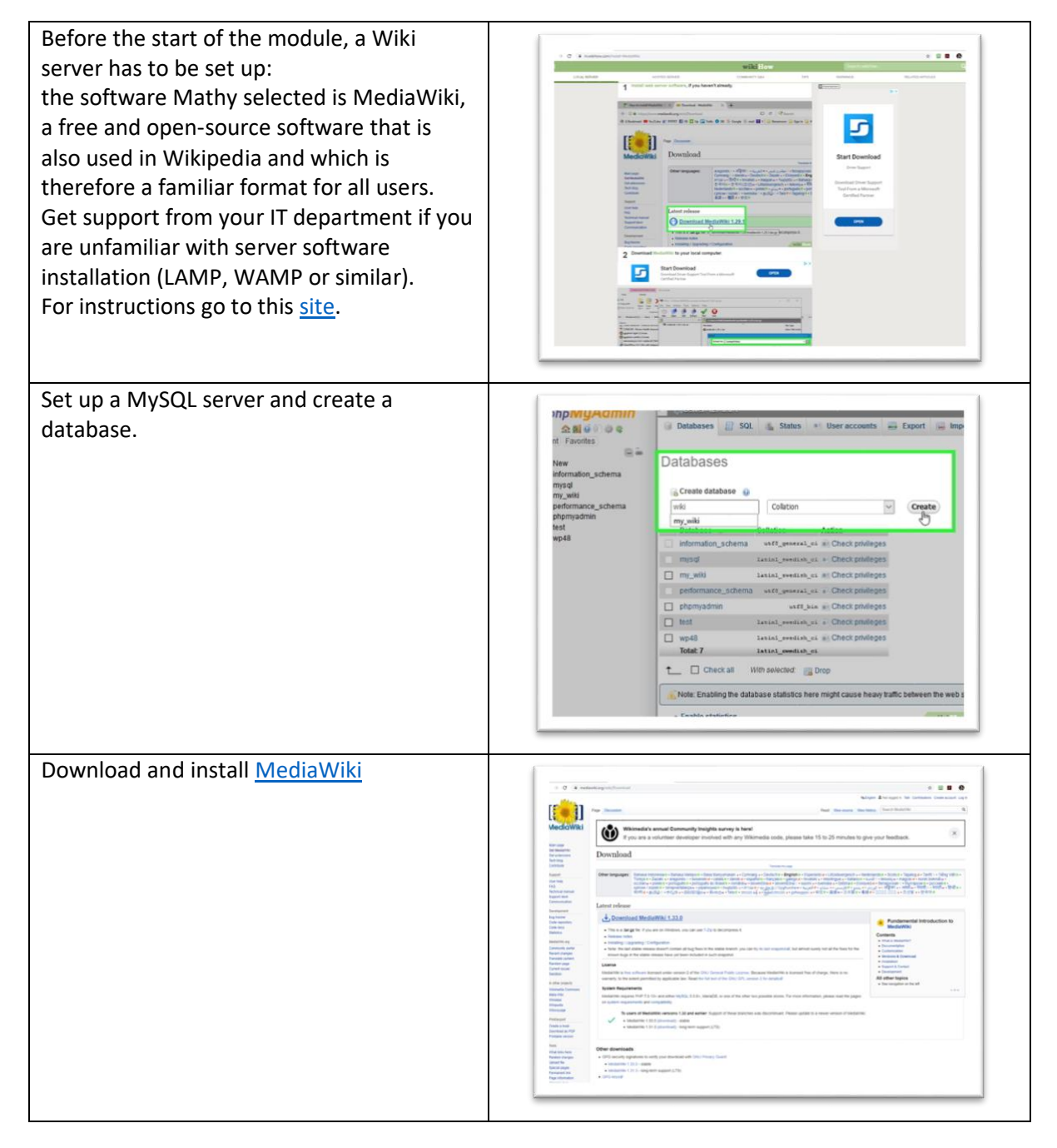

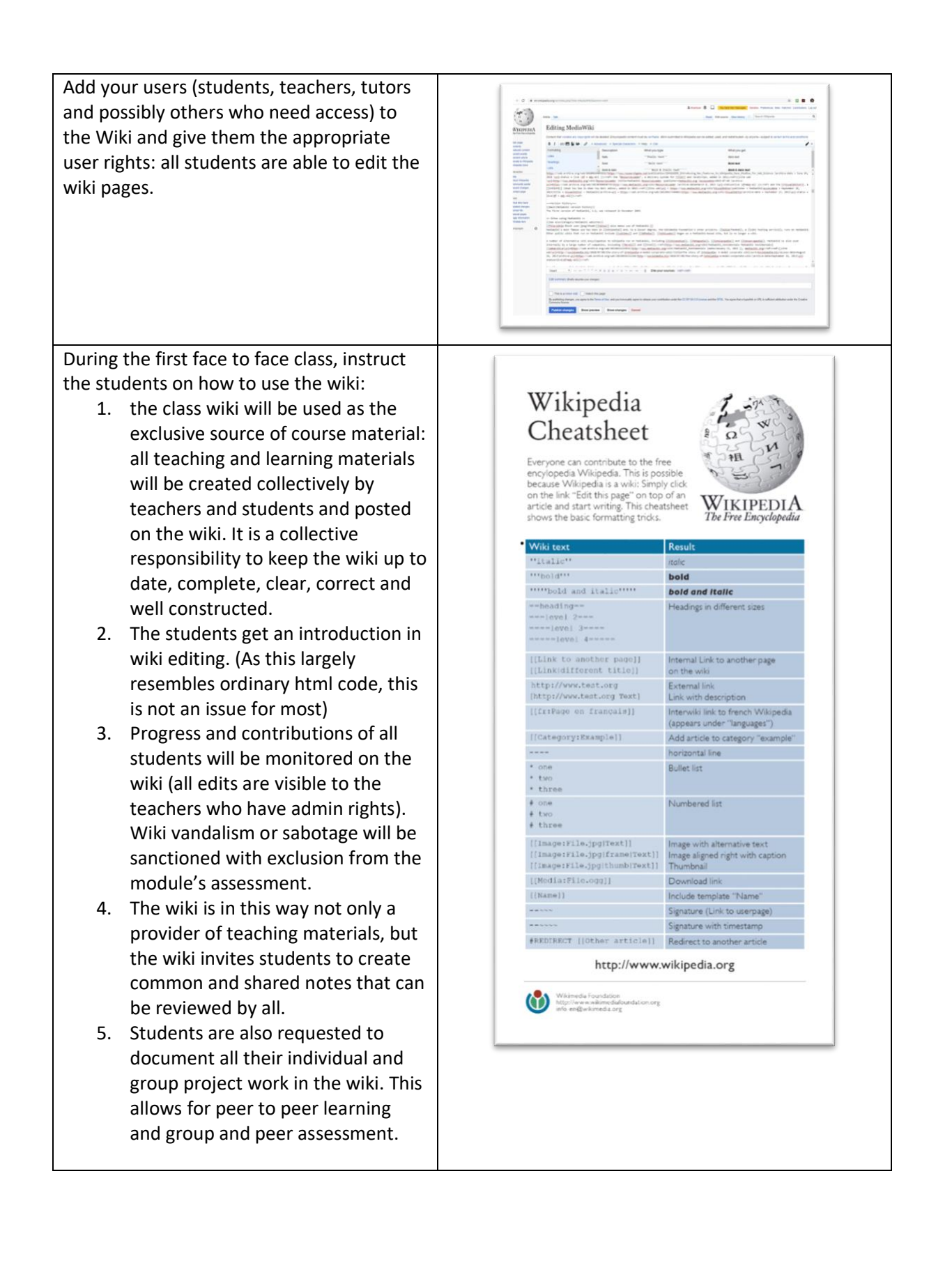

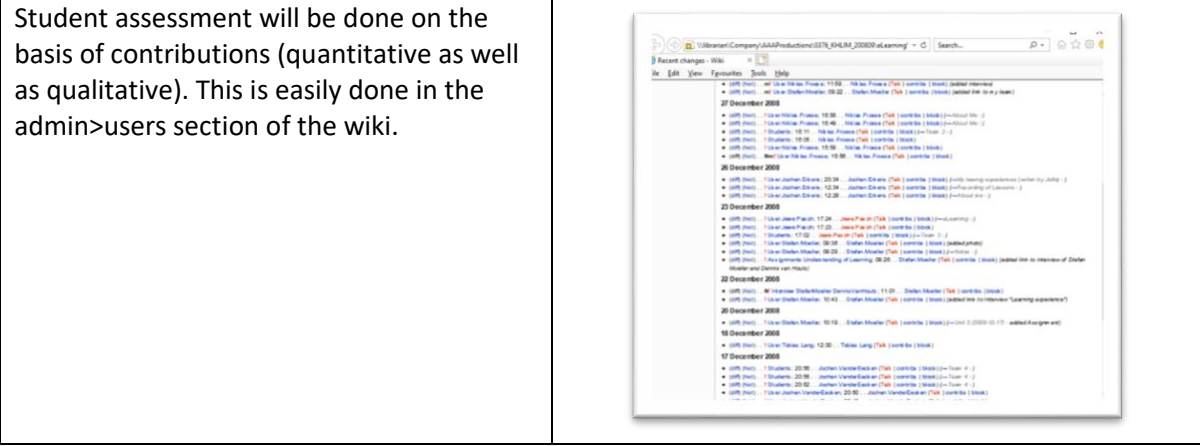